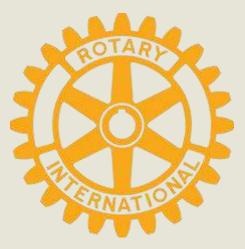

# ClubRunner 101

District Assembly April 6, 2019

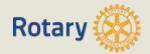

# TODAY'S OBJECTIVES

- Create familiarity with ClubRunner navigation and functionality
- Review ClubRunner access levels and permissions
- Identify ClubRunner resources
- Familiarize attendees with the following core ClubRunner functions based on role/need:
- Updating personal information
- Membership management

- Adding an event
- Recording attendance
- Integration with Rotary.org

- Sending e-mail
- Updating executives & directors

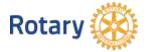

# Every Club's Homepage is different.....

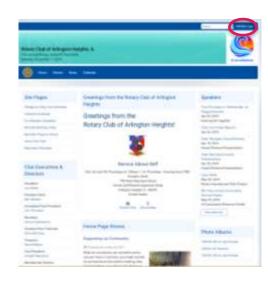

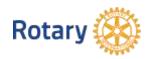

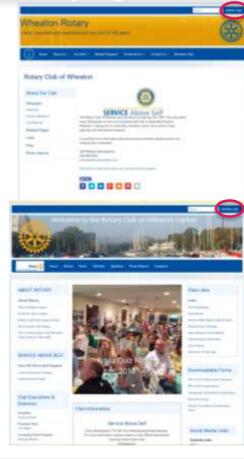

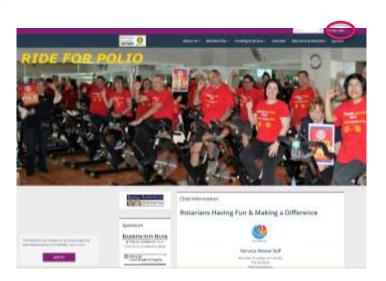

But the location for member login is always the same

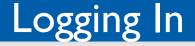

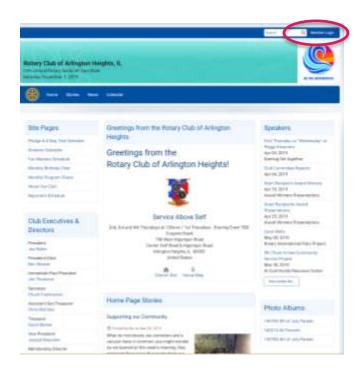

#### 1. Click Member Login

#### CCUDRUCACIÓN Marcon Deserver depart informatione factione Deserver deserver deserver Marcon Programme deserver Marcon Deserver deserver Deserver deserver deserver Deserver deserver Deserver deserver Deserver deserver Deserver deserver Deserver deserver Deserver deserver Deserver Deserver

#### 2. Enter User Name & Password

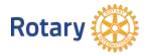

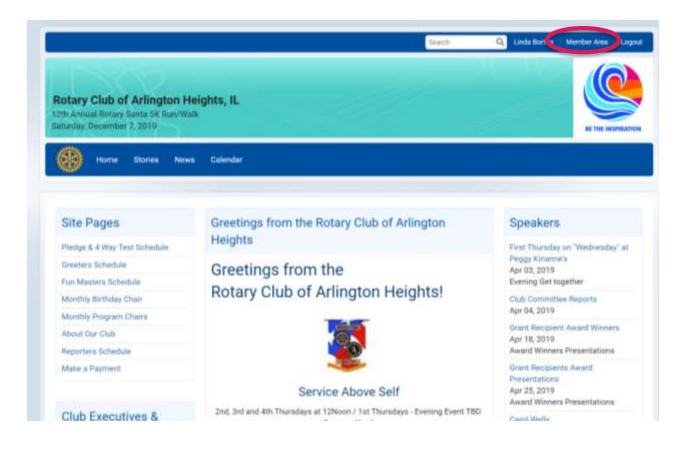

Rotary

#### Once you've logged in, you will have access to the Member Area. Click here to go to the Admin Page.

# Navigation

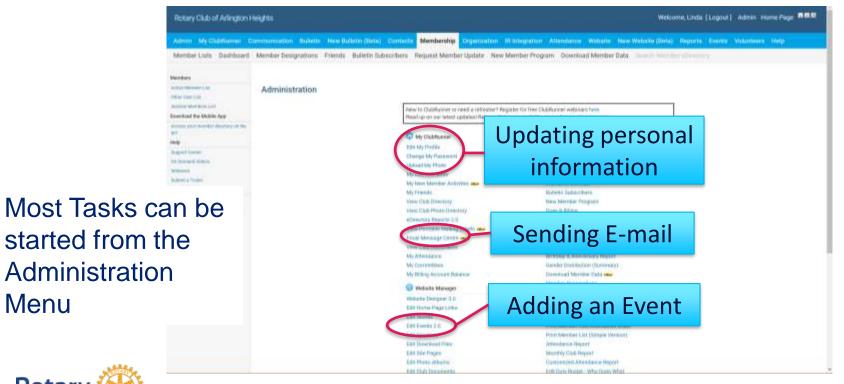

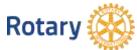

Menu

## Navigation on the Administration Menu

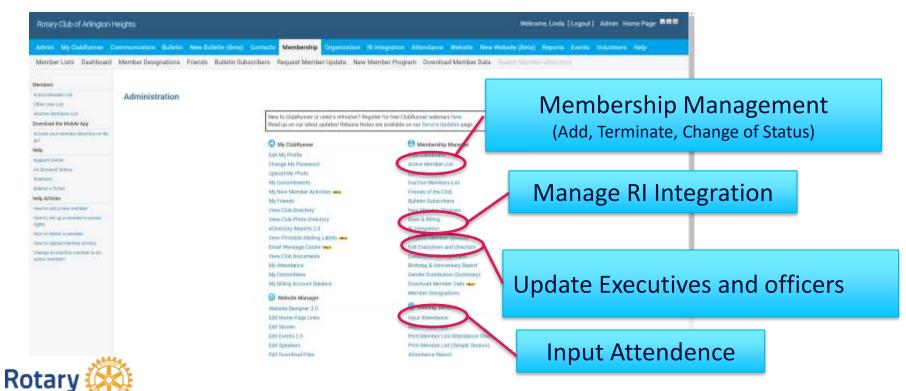

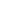

## Tasks can also be started from the Navigation Bar

# Updating personal information

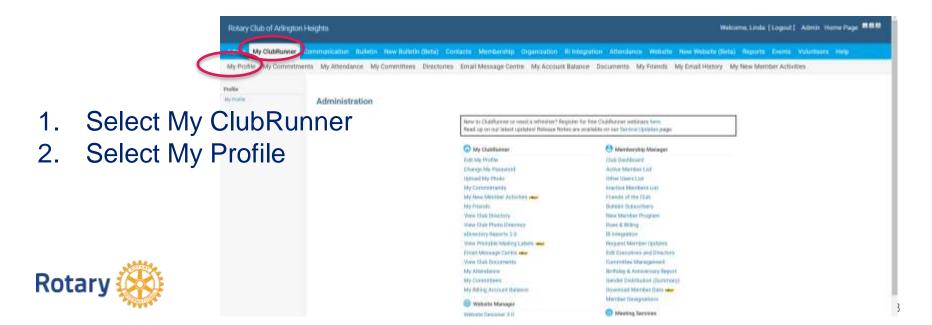

# ClubRunner Access

Functions that all members can access:

- Viewing and updating member information
- Sending e-mail through ClubRunner
- Setting up an event

Functions for Officers & Directors:

- Membership management (add, terminate, or change status of members)
- Updating club executives and officers
- Recording attendance
- Adding speakers

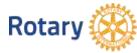

- 30 <u>Site Administrator</u> This is for the member or members who changes the website and administrates the club. This access gives them the access to do everything in ClubRunner
- 40 <u>Club President</u> This is reserved for the current year president. This gives access to everything except for changing the website.
- 50 <u>Club Executive</u> This is for Club Executives and Directors. This gives
- access to everything except for changing the website.
- 60 <u>Editor</u> This is for members who would like to write stories, create the bulletin, and events.
- 70 <u>Member</u> This is the default access. This lets members edit their own profiles, send email, pay invoices, and view the club directory.

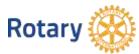

## This is how different levels of access look

Tasks with access have clickable links

Tasks without access are grayed out

| Access Level 70                              | Member |                                                                                                    |
|----------------------------------------------|--------|----------------------------------------------------------------------------------------------------|
| A IN INCOMENT                                |        | Manfaorden Manager                                                                                                    |
| kat.Mcmatie                                  |        | In Lation I                                                                                                    |
| Carse, Hu Netwood                            |        | ultur Hellion 100                                                                                                    |
| Upload, Hu, Phates<br>Phy, Careto States No. |        | Provi (menice (c))<br>mentitime (c) (c)                                                                                                    |
| The New Posting Advertise ware               |        | which the Dult                                                                                                    |
| ID. David                                    |        | alute false taxi                                                                                                    |
| where Fight three have                       |        | too Meetine Property                                                                                                    |
| story Halt Photo directory                   |        | test & deling                                                                                                    |
| stimetory Asserts 2.0                        |        | which on Data Designation, with M (Indonesia))                                                                                                    |
| intern Standale, Meeting, Labole 🚥           |        | hard Date Competite II (Nerval Study)                                                                                                    |
| Elizad, Message, Capitor + 84                |        | ang atal. Mercellar: 1(phalae)                                                                                                    |
| View 20x1.2mm/cm/h                           |        | of Control and Desires                                                                                                    |
| Ib. Marskesar                                |        | ananation, Networkers                                                                                                    |
| Ha, Gerardowi                                |        | and the second second                                                                                                    |
| THE REPARAMENTER OF                          |        | and thereing their state                                                                                                    |
| C Mittele Hanaper                            |        | other Descendence                                                                                                    |
| Wathin Daughert Life                         |        |                                                                                                    |
| 2000 Autom Property Articles                 |        | D Photos Screen                                                                                                    |
| Latt. Therep.                                |        | and Mundairu ( Darsen I: Gamer Vr - Pr                                                                                                    |
| 0.00 Kranto 319                              |        | apper visite over ( presenters 12                                                                                                    |
| the Resident from                            |        | the memory of Warman Shard   Persons                                                                                                    |
| Gall Jim Dean                                |        | ted Borrise Lie (Studie Hotor) ((Mentoe )<br>Bordens Nami (Dieman ), (Lowel WH                                                                                                    |
| Gall, Public Charge                          |        | Antibio Chill Report   Description 1]                                                                                                    |
| Giff, Cold Dissurburbs                       |        | Langement With spaces (hard 1 (Managem 1)                                                                                                    |
| Advantitioners have been seen                |        | its that when a below the total i Diversion                                                                                                    |
|                                              |        | Distance () and a second for many second                                                                                                    |
| Coll Characteria                             |        | sector attraction limit at the 1 president (1                                                                                                    |
| Direct Bullette by Hermony                   |        | A Second second                                                                                                    |
| Activated in strate and                      |        | a cul                                                                                                    |
|                                              |        | on these Taxe                                                                                                    |
|                                              |        | Manuffernance Harding Version Red                                                                                                    |
|                                              |        | in Child Lings was                                                                                                    |
|                                              |        | ill Tankins Pality                                                                                                    |
|                                              | 1      | time to a second state of the second state of the second state of |
|                                              | 1      | steel issuering facility                                                                                                    |
|                                              |        | mage local disc and                                                                                                    |

|  | iss i |  |  |
|--|-------|--|--|
|  |       |  |  |
|  |       |  |  |
|  |       |  |  |

> たら たり たり

5月1 5月1 5月1 5月1

1944

18.) 101 **Club Executive** 

| Colification Color                                                                                                    | a manufacture         |
|----------------------------------------------------------------------------------------------------|-----------------------|
| n Pufar                                                                                                    | Dub Cost land         |
| a.m./scienced                                                                                                    | Advantantian (        |
| eth Bula                                                                                                    | Other Liters Lap      |
| endowda (Cardonal                                                                                                    | Italiye Mettin        |
| e Partier AD-ISS 🚥                                                                                                    | friends of the C      |
| 10 P                                                                                                    | 3-Add 5-Add 1         |
| Chill Directory                                                                                                    | Sex Netler P          |
| Out Prate Destates                                                                                                    | Dark & Million        |
| dara Residu 1.8                                                                                                    | 2x82 H Dig            |
| Partalia theira Labels 🚥                                                                                                    | Report Data Cha       |
| Hennes Gelbe -                                                                                                    | Testant Mercle        |
| Shik American                                                                                                    | 10 Decision           |
| Sectors                                                                                                    | Canadian Hes          |
| methan                                                                                                    | Inches & Ame          |
| tra lenet hime                                                                                                    | Deale D.6754          |
|                                                                                                    | <b>Descined Perce</b> |
| Islanta Hanapit                                                                                                    | Herber Delisto        |
| to balance 3.4<br>Antes Paule Licito                                                                                                    | E Noting &            |
| large case acres                                                                                                    | Dar Merdes            |
| Series 1.0                                                                                                    |                       |
|                                                                                                    | Search Public and     |
| instant Pers                                                                                                    | Pot Perior 2          |
| de Tean                                                                                                    | Port Martine La       |
| hat these                                                                                                    | Standards Sur         |
| Ad Secret                                                                                                    |                       |
| ethicse feature line at day                                                                                                    | Committeel Attention  |
| CONTRACTOR COLUMN                                                                                                    |                       |
| his which the                                                                                                    | Theolex Laters        |
| 11022 👐                                                                                                    | Serie Alexà           |
| Bulletin, to: Hendero                                                                                                    | 5 Adventor            |
| and the Association and the Association and th | Lot Cut plus 5        |
|                                                                                                    | water results. These  |
|                                                                                                    | the former            |
|                                                                                                    |                       |

| A Reserves Responses                                                                                                    |
|----------------------------------------------------------------------------------------------------|
| Dat Settingd                                                                                                    |
| Adva Perde Lat                                                                                                    |
| Other Litera Lat                                                                                                    |
| Earlier Methers Lat                                                                                                    |
| think if the Cult                                                                                                    |
| 3-8401-5-648-0eci                                                                                                    |
| Sex Serile: hugat                                                                                                    |
| Tors & Nitz                                                                                                    |
| Settl: in Dischtender, with McAdatada2                                                                                                    |
| Resert 2nda Charanau to RL Phonoid, Emold                                                                                                    |
| Tensuret, Marclan, Judaten                                                                                                    |
| Sill Designed and Dealter                                                                                                    |
| Concettore Mesagebard                                                                                                    |
| Heffelin A. Remonstate Assant                                                                                                    |
| Reak Databa Jammal                                                                                                    |
| Stantiani Herber Dela 🐝                                                                                                    |
| Render Delta Altra                                                                                                    |
|                                                                                                    |
| C Butter broken                                                                                                    |
| Contraction Services                                                                                                    |
| Bing Miterianie (Sweet L Carmid St - Presion W)                                                                                                    |
| Inst Albertics ( Series 2: Cornel 29 - Presion 39)<br>Anati Science ( Nerson 1)                                                                                                    |
| Inst. Marchene ( Service 1: General Tr Provinse Vol.<br>Securi Schemen I ( Network II<br>Text Herrine Lutilitations Steet ( Network II                                                                                                    |
| East Maridenie ( Sweet II. Garmad Xr President W)<br>Seart Malexan ( Newson II.<br>Part Marine ( Millionia Scient ) ( Newson II.<br>Marine ( Jat Zarah) ( Marine II.                                                                                                    |
| Dann Miteriania ("Service II: Garrand III" - Freedom Mil<br>Sensit Miteriani (Mercura II<br>Port Mercine (Miteriania School (Mercura II)<br>Miteriania Faunti (Mercura ) (Mercura II)<br>Miteriania Faunti (Mercura II) - Prostan II]                                                                                                    |
| Inter Mitelanie (Dermit 2: German 27 - Presione 20)<br>Smart Status of Dermites 1:<br>Smart Metrics of Mitelanies State (Metrices 1)<br>Smarthering and Mitelanies (Smarther 1)<br>Smarthering Internet (Smarthering 1)<br>Smarthering 1: Smarthering 1)<br>Smarthering 1: Smarthering 1)<br>Smarthering 1: Smarthering 1)                                                                                                    |
| Inan Minelania (Derive I: Germal III - Previous VI)<br>Search Mine-and Derivation II<br>Part Mentine (and Minelania State) (Menters II)<br>Marchaeta State State (States II)<br>Marchaeta State (New II) (States III - Previous III)<br>Marchaeta States (New II) (New III)<br>Cantonia (Marchaeta States (New III)                                                                                                    |
| Date: Mitrolania (Service 1: Carried Br - Previous M)<br>Securit Statewood (Service 1)<br>Prot. Meeting (and Mitrolania Store) (Service 1)<br>Mitrolania (and Mitrolania Store) (Service 1)<br>Mitrolania State (Service 1: Carried 1)<br>Mitrolania State (Service 1: Carried 1)<br>Cardinated Mitrolania State (Netries 1)<br>Cardinated Mitrolania State (Netries 1)                                                                                                    |
| Inan Minelania (Derive I: Germal III - Previous VI)<br>Search Mine-and Derivation II<br>Part Mentine (and Minelania State) (Menters II)<br>Marchaeta State State (States II)<br>Marchaeta State (New II) (States III - Previous III)<br>Marchaeta States (New II) (New III)<br>Cantonia (Marchaeta States (New III)                                                                                                    |
| Inaz Ministerio (Dermit I: Germit Nr Presions Nr.)<br>Real Ministerio (Dermits II)<br>Real Ministerio (Dermits II)                                                                                                    |
| Inan Minolexis (Dermit II: Germit Nr. – President Mr.)<br>Securi Miniscuto (Dermits II: Content (Members II)<br>Inst. Mention (Minolexis (Members II)<br>Minolexis (Security (Members II)<br>Minolexis (Security (Members II)<br>Continued Minolexis (Members II)<br>Continued Minolexis (Members II)<br>Continued Minolexis (Members II)<br>Continued Minolexis (Members II)<br>Security (Members II)<br>Security (Members II)<br>Security (Members II)<br>Security (Members II)<br>Security (Members II)<br>Security (Members II)<br>Security (Members II)                                                                                                    |
| Inan Minsionis (Second E. German M Provinse M.)<br>Second Minsion II. (Second S. M Minsion M.)<br>Into Marciae Land Minsion Science (Mension J.)<br>Minsione Science (Mension II.)<br>Marchine Laid. Science (Mension J.)<br>Continued. Marciae Marcine (Mension J.)<br>Edit Laid. Nature : Minsione Marci<br>Marchine Marchines Marcines Marcines J.)<br>Marchine Marchines (Mension J.)<br>Marchine Marchines (Mension J.)<br>Marchine Marchines (Mension J.)<br>Marchine Marchines (Mension J.)<br>Marchine Marchines (Mension J.)<br>Marchines Marchines (Mension J.)<br>Marchines Marchines (Mension J.)<br>Marchines Marchines (Mension J.)<br>Marchines Marchines (Mension J.)<br>Marchines Marchines (Mension J.)<br>Marchines Marchines (Mension J.)<br>Marchines Marchines (Mension J.)<br>Marchines Marchines (Mension J.)<br>Marchines Marchines (Mension J.)<br>Marchines (Mension Mension Mens                                                                                                    |
| Inat Ministerie (Dermit I: Germit Nr Presions Nr.)<br>Securi Ministerie (Mercines II)<br>Securi Ministerie (Mercines II)<br>Security (Mercines II)<br>Security (Mercines II)<br>Secur |
| Inan Ministeria (Dermit II: Germit Nr President Nr.)<br>Search Ministeria (Dermits II: Control (Member II)<br>Inst. Mention (Minister) (Dermits II)<br>Ministeria (Minister) (Dermits II)<br>Ministeria (Minister) (Dermits II)<br>Ministeria (Minister) (Presiden II)<br>Ministeria (Minister) (Presiden II)<br>Ministeria (Minister) (Presiden II)<br>Ministeria (Minister) (Minister) (Member II)<br>Ministeria (Minister) (Minister) (Member II)<br>Ministeria (Minister) (Minister) (Member II)<br>Ministeria (Minister) (Minister) (Member II)<br>Ministeria (Minister) (Minister) (Member II)<br>Ministeria (Minister) (Minister) (Member II)<br>Ministeria (Minister) (Minister) (Minister                                                                                                    |
| Inat Ministeria (Dermit I: Germit Nr Presions Nr.)<br>Search Minister (Ministeria II: Sector (Ministeria II)<br>Inst Ministeria (Ministeria II: Sector (Ministeria II)<br>Inst Ministeria (Ministeria II)<br>Ministeria (Ministeria II)<br>Ministeria (Ministeria II)<br>Ministeria (Ministeria II)<br>Ministeria (Ministeria II)<br>Ministeria (Ministeria II)<br>Ministeria (Ministeria II)<br>Ministeria (Ministeria II)<br>Ministeria (Ministeria II)<br>Ministeria (Ministeria II)<br>Ministeria (Ministeria III)<br>Ministeria (Ministeria II)<br>Ministeria (Ministeria II)<br>Ministeria (Ministeria II)<br>Ministeria (Ministeria II)<br>Ministeria (Ministeria II)<br>Ministeria (Ministeria III)<br>Ministeria (Ministeria III)<br>Mini                               |

Holatu Gamantin Avia

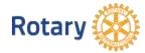

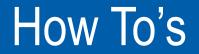

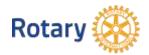

#### How to update your profile information

1

From the Navigation Bar click

MyClubRunner - My Profile:

| Servi    | ce Club of Pi | urple Metro     |          |             |      |
|----------|---------------|-----------------|----------|-------------|------|
| Admin    | My ClubRunner | Communication   | Bulletin | New Bulleti | n (B |
| My Profi | My Commitm    | ents My Attenda | nce My   | Committees  | Di   |

Inside your profile, below your photo, there are several tabs such as: **Personal | Rotary | Biography | etc.** Select any of these tabs. These tabs contain all the different sections of your profile you can edit. Click the Edit button to edit your information. Click the Save button to save your changes.

| Cypenhe Mickey D               |                         |                                        |      |   |
|--------------------------------|-------------------------|----------------------------------------|------|---|
| Personal Rotary Biography      | Commitments Se          | mings Ptwacy                           |      |   |
| Member Details                 |                         |                                        |      |   |
|                                |                         |                                        | 1444 | _ |
| TI                             | the                     | Gender                                 |      | _ |
| Ti<br>First Nar<br>Mittile Nar | te<br>Michey            | Gender<br>Date of Grith<br>Antiversary |      | _ |
| Th<br>Free Nam                 | te<br>Michey            | Geoder<br>Date of Brits                |      | - |
| Th<br>First Nam<br>Ministe Nam | te<br>Michey<br>te<br>D | Cender<br>Date of Birth<br>Antiversary |      | - |

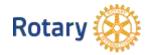

#### How to Send an E-mail

1

Along the top tabs click: Communication – Email Services, then Compose new message.

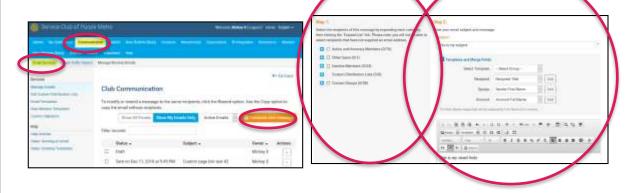

**Step 1** = select your recipients

**Step 2** = compose the subject and body of email

#### 3

**Step 3** = add attachment

Step 4 = send a list of recipients; cc yourself
Step 5 = send now, or schedule email for later

| fitep 3 (OptionsI):                                |                                                                     |
|----------------------------------------------------|---------------------------------------------------------------------|
| Upicast attactments to pour errail                 |                                                                     |
| sevent Files For Uprovat                           | Materiapy, 5.30 MB and Yes<br>Table Alexandrometicana, 5 (20,00 HB) |
| Step 4:                                            |                                                                     |
| Choose your ernal options and send                 |                                                                     |
| Send & kit of recigients as an attachment.         |                                                                     |
| Copy me on this small.                             |                                                                     |
| Vep 5:                                             |                                                                     |
| You we send the email right now, or plick on sched | de to choose when you would like to send it.                        |
| Sends at now                                       |                                                                     |
| C Schedule                                         |                                                                     |
| CONTRACTOR AND IN                                  |                                                                     |
|                                                    | Several Diati Severa Myant' Several                                 |

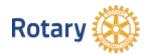

## How to Update Executives and Directors

# 1. Click on Update Executives and Directors

|                               | O Ry Clastoner                 | O Memorato Manager               |
|-------------------------------|--------------------------------|----------------------------------|
| ti-are                        | Exitchly Proble                | Eluis-Daiat-douard               |
|                               | Charley-Wy Patrontill          | Publick Martiker Latt            |
|                               | Approved May Privates          | Colliver Schema 5, set           |
| A strategic line              | My Constructions               | Inactive Alexanders par          |
|                               | My New Merthus Attribut me     | Privately of the Child           |
| A ATTACASA                    | My Privatio                    | Bullets Stateminers              |
|                               | View Dub Descrury              | Hins thereast Program            |
| e (decear                     | Wave Chas Photo Diversions     | Charter & Milling                |
|                               | of Restauro Restaura 1.0       | The Instance will save           |
|                               | View Prinzels Malley Libro mer | Request Member Lipters           |
| ALC: NOT THE REAL PROPERTY OF | Email Measure Detect when      | Lat Longborg and Discards        |
| Update                        | Vee D.A Drawner                | Contrative Management            |
| Executives &                  | My Antorelia Inter             | Rothing & Annineward Report      |
| Executives &                  | My Committees                  | Canalier Dectribution (Burrenary |
| Directors                     | My Silling Amount Balance      | Downland Marrian Data was        |
| encerers.                     | G Weinstlie Manager            | Wertiel Desgrature               |
|                               | Weinstein Development 3-0      | Manting Services                 |
|                               | Edit Horne Floor Linns         | Insul Asterolation               |

#### 2. Select the Rotary Year

| Add Essentives and Directors Address                                                                                                    |                                                                                                    | Next Rotory Year<br>indication                                                                                                    |              |
|----------------------------------------------------------------------------------------------------|----------------------------------------------------------------------------------------------------|----------------------------------------------------------------------------------------------------|--------------|
|                                                                                                    |                                                                                                    | 0 T                                                                                                    |              |
| -                                                                                                    | han V                                                                                                    | 844                                                                                                    | 11           |
|                                                                                                    | Parallel 1                                                                                                    | Lange Transm                                                                                                    | 140.000      |
| when the                                                                                                    | Passing (1947)                                                                                                    |                                                                                                    | . 414 - 1000 |
| A DEC PARTY OF A DEC PARTY OF A DEC  | Pressent Income                                                                                                    |                                                                                                    | 444.000      |
| traine for frame                                                                                                    | design for large                                                                                                    | dialogo .                                                                                                    | 100-000      |
| 10.000                                                                                                    | de une                                                                                                    | Apression .                                                                                                    | 100-100      |
| inter in the second second sec | Trend                                                                                                    | Second Second                                                                                                    | 141.000      |
| ALC AND A DECEMBER OF A DECEMBER OF                                                                                                    | Temport of Long.                                                                                                    | (provide                                                                                                    | 414 1004     |
| avian da inte                                                                                                    | design erg the                                                                                                    | fact the                                                                                                    | April 100m   |
| President and a                                                                                                    | and the second second s |                                                                                                    |              |
| un den de la companya de la companya de la companya de la companya de la companya de la companya de la companya                                                                                                    | Page 1 and 1                                                                                                    |                                                                                                    |              |
| and American Strategy                                                                                                    | Table in sec.                                                                                                    | Area to Edit                                                                                                    | 100.000      |
| and the second second                                                                                                    | the one Projects close                                                                                                    | Area to call                                                                                                    |              |
| Contract Sector                                                                                                    | value years, darved i sent                                                                                                    | and loss                                                                                                    |              |
|                                                                                                    | conscione -                                                                                                    | Clear or                                                                                                    |              |
| Advanta Tree                                                                                                    | 41100 M                                                                                                    | to the                                                                                                    |              |
| analy lines                                                                                                    | 1000-017 070-02 09-0                                                                                                    | Delete                                                                                                    | 100.000      |
| wiscor.                                                                                                    | regelag                                                                                                    |                                                                                                    | 101-004      |
| around becar                                                                                                    | out thread strends hadroid means                                                                                                    | Sector Sector Se |              |
| tor work for                                                                                                    | core attest your                                                                                                    | theorem by the planeters                                                                                                    |              |
| and the second second                                                                                                    | Table and a second street                                                                                                    | Annual Contraction of Contraction of |              |

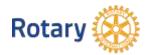

## Updating Executives and Directors cont'd

|                                  |                   | Ine (his base) Perceptor from |          |                   | · + bits                 |  |  |
|----------------------------------|-------------------|-------------------------------|----------|-------------------|--------------------------|--|--|
|                                  |                   |                               |          |                   |                          |  |  |
|                                  |                   |                               |          |                   |                          |  |  |
|                                  |                   |                               |          |                   |                          |  |  |
| lub Executives and               | Directors         |                               |          |                   |                          |  |  |
|                                  | Edit Position     |                               |          | *                 |                          |  |  |
|                                  | Contract Contract |                               |          |                   |                          |  |  |
| and this partners in the partner | Peakers           | Club Administrator            |          | 0                 | Destination of the local |  |  |
| In                               | Title             | Administration Chair          |          |                   |                          |  |  |
| manhard.                         | Name              | - Salari Member - *           |          | The set           | Kill 10hor 10ho          |  |  |
| Passilant Date                   | PARTIE:           | - paract Mansola              |          | aut Minder        | Hot (Chier   Sale        |  |  |
| Permitain Part President         |                   |                               | March 10 | and an            | Bath (Cheve ) Delte      |  |  |
| impolary.                        |                   |                               | Cancel   | an Parising 1     | - Kild L Char   Code     |  |  |
| Acceletion Section               | - Aut             | ment Secretary                |          | China manage      | Edit   Chine   Date      |  |  |
| lamper .                         | 300               | DAM .                         |          | Planet Varianti   | Fell (Close ( Date       |  |  |
| No President                     | 0.4               | Francisco Dise                |          | fict Appendix     | THE FORM ( Dele          |  |  |
| Anthony Director                 | 10.0              | mentio Unic                   |          | - Andrew Prop.    | Edit 10km ( Sale         |  |  |
| table troops Chart               | Pat               | ic Vrage                      |          | shreethar bilatio | Widt (Chine ) Sale       |  |  |
| Provinsi Services Char           | 100               | ATTIMAL SERVICE CHART         |          | Alart Peutre      | Fate 115mm 1 Dete        |  |  |
| mennethonale Chairi              | INT               | INATIONAL SERVICE CHANK       |          | Mary Jackmany     | Kelt L Chur   Dele       |  |  |
| Community Terrory Char           | 004               | MUNTY SERVICE CHAR            |          | Karen Dalter      | Edit   Cheve   Docks     |  |  |
| multi Services Chart             |                   | THE SERVICE CANAD             |          | Adapt Kendall     | their primer i Date      |  |  |
| Annual Chair                     | Charles 1         | Advertised                    |          |                   | THE LOCK CONT            |  |  |

Rotary

You can add a new position or edit an existing position

#### How to Add an Event

1. Click on Events in Navigation bar, then click on create a new event.

#### 2. Enter Event Name and details

| Rang Call of Amgros 11                                                                                                    | inter i                                |                                                                                         |                         | -                                          | <br>• |
|----------------------------------------------------------------------------------------------------|----------------------------------------|-----------------------------------------------------------------------------------------|-------------------------|--------------------------------------------|-------|
| and the photoes of the                                                                                                    | reconstruction of public sold          | additional factor Destination Statement                                                 | <br>- mark - bermin     | the start for                              |       |
| Rent Places, Rent Spec                                                                                                    | Quarters Millionthics                  | <ul> <li>Calendar Retric (Reserving) - Reserving Parameterial Templation</li> </ul>     |                         | -                                          |       |
| landina da Mala An<br>Maria da Mala Angela<br>Maria<br>Maria                                                                                                    | Everts                                 |                                                                                         |                         |                                            |       |
| Network<br>Haltsane Haltan<br>Haltane Haltan<br>Haltane Haltan<br>Haltanen Haltan<br>Haltanen Haltan<br>Haltanen Haltanen<br>Haltanen Haltanen<br>Haltanen Haltanen<br>Haltanen Haltanen | And Assessing Lance<br>April 10, 100 B | teretarian<br>Maran Jana Kanarang ya Hanandan<br>Mananan Hanarang ya Manar Jant Jananga | <br>tanin<br>Mantakanan | test test<br>(contraine<br>Vising tests of | 6     |

| Station      |   | Ac   | tive ( | 0.0 | n       |     |   |             |     |      |        |      |      |         |        |          |      |        |       |         |
|--------------|---|------|--------|-----|---------|-----|---|-------------|-----|------|--------|------|------|---------|--------|----------|------|--------|-------|---------|
| Event Type:  |   | ener |        |     | <u></u> | ¥   |   |             |     |      |        |      |      |         |        |          |      |        |       |         |
| ate & Time:  | Ē | -    |        |     | 1       |     | - |             | 14  | h T1 | IC TY  | w at | or W | to swit | teh Al | H/3M.    |      |        |       |         |
| ute & Time:  | F | -    | _      | _   |         |     | - | _           | -14 | h 11 | nt Typ | w W  | or P | to part | th Al  | 4/994, L | anve | hlarit | if no | t apple |
| Description: |   |      |        |     |         |     |   | i daw       |     |      |        |      | tor. | -sp     | 5      | m        | Q,   | 13     | 睅     |         |
|              |   | 4    | 0      | Ω   | 1       | 1.3 | ¢ | Fare        | ut  | •    | Fil    | ε.   | +    | files   | . •    |          |      |        |       |         |
|              |   | 8    | 1      | м   | 5       | ×   | * | $T_{\rm A}$ | k   |      | #      |      | ۵.   | ٨.      |        | Source   |      |        |       |         |
|              | Г |      |        |     |         |     |   |             |     |      |        |      |      |         |        |          |      |        |       |         |
|              |   |      |        |     |         |     |   |             |     |      |        |      |      |         |        |          |      |        |       |         |

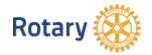

# Adding an Event cont'd

- 3. If you want participants to register, then click yes to enable registration
- 4. Select Event chair
- 5. Add details on location

| Would you like to enable registration<br>now? | O Yes 🖲 No         |        |
|-----------------------------------------------|--------------------|--------|
| Image:                                        |                    | Browse |
| Event Chair:                                  | Jones, Mickey 🗸    |        |
| Email:                                        | mickey@example.com |        |
| Phone:                                        |                    |        |
| Location:                                     |                    |        |
| Address 1:                                    |                    |        |
| Address 2:                                    |                    |        |
| City:                                         |                    |        |
| Zip/Postal Code:                              |                    |        |
| Country                                       | United States 👻    |        |
| State                                         | Wisconsin          |        |

- 6. Determine where you want the event to be displayed
- 7. When everything is completed click Save

| Show Event in home page?         | Yes○ No   |
|----------------------------------|-----------|
| Show Event in Calendar?          | ● Yes○ No |
| Show In Events List?             | ● Yes○ No |
| Show Event in Bulletin?          | ● Yes○ No |
| Display Social Media Share Bar?  | Yes○ No   |
| Show Event in District Calendar? | ○ Yes  No |
| Show Map?                        | ● Yes○ No |
| Save                             | Cancel    |

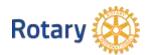

After you have created your event, you will be directed to the Event Services screen. Here you can edit the details of the event, setup your registration, payment settings and configure invitation emails.

## Integration with Rotary.org

RI database integration is a 2-step process

Step 1 is completed through My Rotary at Rotary.org

Step 2 is completed through ClubRunner

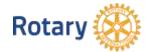

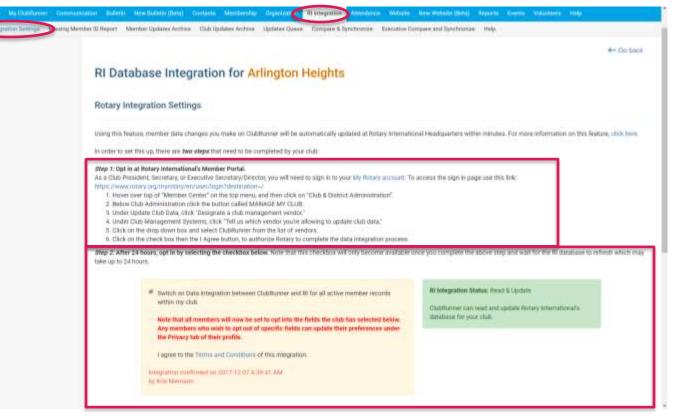

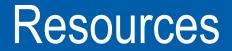

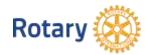

#### Function specific help on left menu bar

| 🛞 Rotary Club of Arlin           | ngton Heights                                        |                                  |                             |                      |
|----------------------------------|------------------------------------------------------|----------------------------------|-----------------------------|----------------------|
| Admin My Oublitumer Comm         | unication Bulletin New Bulletin (Beta) Contacts Memb | emblo Organization Al Integrat   | ion Altendonce Website      | New Website (Beta)   |
| Email Services Email Traffic Rep | ort Manage Blocked Emails                            |                                  |                             |                      |
| Services                         |                                                      |                                  |                             |                      |
| Manage Emails                    | Club Communication                                   |                                  |                             |                      |
| Edit Oustom Distribution Lists   |                                                      |                                  |                             |                      |
| Email Templates                  | To modify or resend a message to the same recip      | ents, click the Resend option. U | ise the Copy option to copy | the email without re |
| New Member Templates             |                                                      |                                  | Show All Emails             | Show My Emails       |
| Custom Signature                 |                                                      |                                  |                             |                      |
| Help                             | Filter records:                                      |                                  |                             |                      |
| Help Articles                    | Status -                                             | Subject 🖌                        |                             |                      |
| Video; Sending an email          |                                                      |                                  | 204 - MORE CON LA C         |                      |
| Video: Creating Templates        | Sent on Mar 22, 2019 at 10:02 AM                     | Rotary- Important Upcoi          | ming Events                 |                      |
|                                  |                                                      |                                  | the second second           | i chirant a chira    |

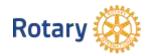

If you click "Help Articles" you will get a list of articles related to the function you are working on.

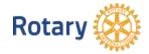

| <ul> <li>S Q</li></ul>                                                                                                |                           |           |
|----------------------------------------------------------------------------------------------------|---------------------------|-----------|
| E ayo • Balmeti @ testistratitet kon es barti konstitu O testiteperani. S 20 -basis 211 Br basis honder<br>ClubRunner | I trendati Sa             | anates ju |
| Clabitation of the interfeet data                                                                                     | Design of the line of the |           |

#### Communication

#### · Where Can I Email in ClubRunner?

Clabilizerer han a bulk er ernel hanne that aftewe procto erral felker members and non-members. They errait addening are doned in Clabilizerer so you do not hwe to blen. Hern, You can access the Errai...

#### Why Can't I Beceive Email from ClubRunner?

There are a number of possible reasons you may be visible to reasive mail them Chabfainner. This article will walk you through the steps needed to address some of the most common reasons for email data.

#### · How do I sand email?

Out-Distance toot a facility ensuit leature that allower pair to ensuit fellow members and non-mémbers. Their ensuit addresses are stated in CLOB privar or you do not have to innor them. You can excend the Ental...

#### Why Does Email From ClubRunnet Display The Wrong Sender's Name?

Some entially in Clabiliumer ani sent out with the exact same enail address - malitaninegic lubromerca, Occasionally you may need a enails from Clabiliance with the energy sender's name. As you can be, -

#### How do I stop communications/emails from my Club?

If a member match to drug come or all communications from the Clob planar follow the steps indices: 1, 5% start, you must go for your club homopage and larger. Then, stick on Member Area on the Ingridy...

#### VIDED: How Do I Send an Email?

#### VIDEO: How Do I Create an Email Template?

| Dates 14 Dates         | and the second second second                                                                                                    | Internet Second Distance Support Manager and                                                                                                    |      |             |                  |
|------------------------|----------------------------------------------------------------------------------------------------|----------------------------------------------------------------------------------------------------|------|-------------|------------------|
| Papers safety interest |                                                                                                    | The statement in the second                                                                                                    |      |             |                  |
|                        | Dents                                                                                                    |                                                                                                    |      |             |                  |
|                        |                                                                                                    |                                                                                                    |      |             |                  |
|                        | Mineral Systems                                                                                                    |                                                                                                    |      |             |                  |
|                        | and a second second sec | Desilate                                                                                                    | <br> | 04104       | 1000             |
|                        | Arr 10 (1971)                                                                                                    | famous furthermal information in the second second se |      | dereitige . | The second state |
|                        | m 0.07                                                                                                    |                                                                                                    |      |             |                  |

Clicking on Help & Support Center will take you to the Support Center landing page

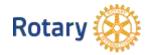

# Help Center Support Page

- Club Member's Guide
- Club Administration Guide

Both guides contain "on demand" How To's

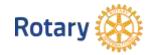

| lubRunner                                                                                                    |                                                                                                    |                                                                                                    |
|----------------------------------------------------------------------------------------------------|----------------------------------------------------------------------------------------------------|----------------------------------------------------------------------------------------------------|
|                                                                                                    | 0                                                                                                    | <u>B</u>                                                                                                    |
|                                                                                                    | How can we help                                                                                                 | you?                                                                                                    |
| (e                                                                                                    |                                                                                                    | 100                                                                                                    |
| ng Culifiumer hima                                                                                              |                                                                                                    |                                                                                                    |
| TANKING TRANSPORT                                                                                               |                                                                                                    |                                                                                                    |
| internet and a set of a set                                                                                     | the second second second second second second second second second second second second second second second se |                                                                                                    |
| Terret, Dr. v. Dr. 4, and                                                                                       |                                                                                                    |                                                                                                    |
| Compared and the set of the                                                                                     |                                                                                                    |                                                                                                    |
|                                                                                                    |                                                                                                    |                                                                                                    |
| da - Mambers Guide                                                                                              |                                                                                                    |                                                                                                    |
| De Barra                                                                                                    | Constitui                                                                                                    | Popular in Club - Members' Guide                                                                                    |
| and a state of                                                                                                  | Cardianee Hill                                                                                                  | biates Hise Perty Castree to Salar                                                                                  |
| A DESCRIPTION OF THE OWNER OF THE OWNER OF THE OWNER OF THE OWNER OF THE OWNER OF THE OWNER OF THE OWNER OF THE |                                                                                                    | was do nag to Subdament                                                                                             |
|                                                                                                    |                                                                                                    | Adding 4 ( attendier Solderungstein auf beitregten<br>Gefenzuer                                                     |
|                                                                                                    |                                                                                                    | implied to an interference and antique, only in discussion                                                          |
|                                                                                                    |                                                                                                    | Managinari Changi Triandi                                                                                           |
| us - kaminimatian buta                                                                                          |                                                                                                    |                                                                                                    |
| ALC: NO PARTY OF                                                                                                | Even à Céreter                                                                                                  | Popular in Club - Administration<br>Guide                                                                           |
| Contraction of the second second                                                                                | Notemperi & Suprepri                                                                                            | free day in provide a faith of action                                                                               |
| and the second second                                                                                           | Automa                                                                                                    | parga/                                                                                                    |
| nderson (                                                                                                    | Reports                                                                                                    | theirs dis I add a rever meridian f                                                                                 |
| and these                                                                                                    | Cartan                                                                                                    | Danging & Harrison & Lowers Lower                                                                                   |
|                                                                                                    | Non Billerriters form                                                                                           | What assess print of a lower to California?<br>New york (change on tracing new particular print)<br>active standard |
|                                                                                                    |                                                                                                    |                                                                                                    |
| र्मनेव                                                                                                    |                                                                                                    |                                                                                                    |
| the Disignor                                                                                                    | Station & Incident Station                                                                                      | Popular in Website                                                                                                  |
|                                                                                                    |                                                                                                    |                                                                                                    |

#### ClubRunner Members Guide:

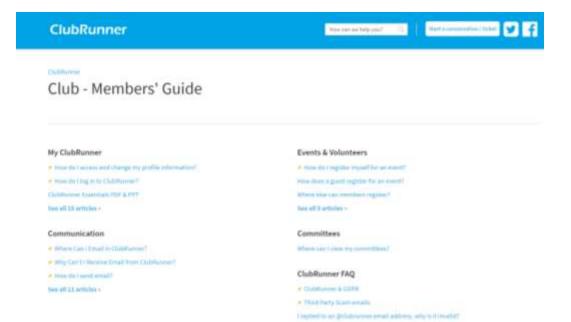

has all 23 articles -

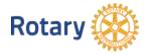

25

#### ClubRunner Administration Guide:

Attendance

of these days is made a visiting of

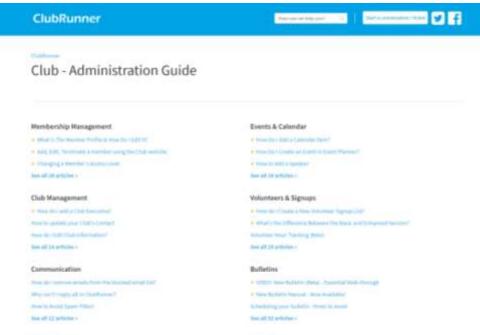

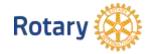

Reports

Francis Institut Tool 2.717 reports using attracting feature

# Additional ClubRunner Support

- Website Manual
- Webinars
  - ClubRunner 101
  - eBulletin 3.0
  - Attendence 3.0
  - Dues and Billing
  - Website Designer
  - Membership Management & RI
     Integration
  - Event and volunteer management

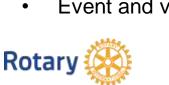

| hegennenii G 23-6                                                                                               | corpe (14) 🐞 Gaogie Twentete | 🔛 fooenstate - the 🖉 Estaurfine ( Lagn                                                                                                    |
|----------------------------------------------------------------------------------------------------|------------------------------|----------------------------------------------------------------------------------------------------|
| ClubRunner                                                                                                    |                              |                                                                                                    |
|                                                                                                    | -                            |                                                                                                    |
|                                                                                                    | How can we help y            | (DU) (                                                                                                    |
|                                                                                                    |                              |                                                                                                    |
| Latest Cubfinnee News.)                                                                                         |                              |                                                                                                    |
|                                                                                                    |                              |                                                                                                    |
|                                                                                                    | sign and there is been been  |                                                                                                    |
|                                                                                                    |                              |                                                                                                    |
|                                                                                                    |                              |                                                                                                    |
| Club - Members' Guide                                                                                           |                              |                                                                                                    |
| Ny Dubberrat                                                                                                    | Contribut                    | Popular in Club - Members' Guide                                                                                                    |
| C                                                                                                    | Conforme NG                  | (institute Philip Party Cautions Inc Salah)                                                                                                    |
| freed, & reactions                                                                                              |                              | was doining with Subdament                                                                                                    |
|                                                                                                    |                              | Adding a particular Subscription with integer                                                                                                    |
|                                                                                                    |                              | implicities of production and and the                                                                                                    |
|                                                                                                    |                              | Manufact Cloud Princh                                                                                                    |
| Clubs Administration Guid                                                                                       | 2                            |                                                                                                    |
| thanker stip Harrigenes V                                                                                       | Even à Géneral               | Popular in Club - Administration                                                                                                    |
| Call Records                                                                                                    | Distances & Springer         | Gable                                                                                                    |
| or whether                                                                                                    | Adams.                       | the delignment of the second second                                                                                                    |
| Standards -                                                                                                    | diagonal by                  | these the Looke a series must share 1                                                                                                    |
| Caracterio                                                                                                    | Camain                       | Distances of Participant Contemporate                                                                                                    |
| free L Delling                                                                                                  | New Yorkers Salar            | Watauna protesta fa Unar la California?                                                                                                    |
|                                                                                                    |                              | And a set of the set of the set o |
| Wetnike                                                                                                    |                              |                                                                                                    |
|                                                                                                    | Streeting & Darking Station  | Popular in Website                                                                                                    |
| and a final second second second second second second second second second second second second second second s |                              | time the London A Particular value (http:/                                                                                                    |

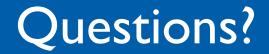

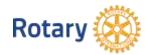